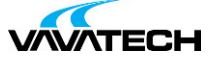

# **Tytuł szkolenia: Power Apps**

### **Kod szkolenia: Power-Apps**

### **Wprowadzenie**

Szkolenie Power Apps pozwala na naukę tworzenia aplikacji bez pisania kodu. Rozbudowane szablony, łączniki danych oraz elementy sztucznej inteligencji pozwalają na tworzenie użytecznych aplikacji przez początkujących uczestników.

### **Adresaci szkolenia**

Szkolenie przeznaczone dla osób pragnących nauczyć się tworzenia aplikacji na platformie Power Apps. Osoby biorące udział w szkoleniu nie muszą mieć doświadczenia programistycznego.

### **Cel szkolenia**

Wprowadzenie uczestnika w świat tworzenia aplikacji usprawniających codzienne czynności. Nauka pracy z aplikacją polega na tworzeniu wydajnych aplikacji bez pisania kodu, tzw. no-code lub z minimalnym jego użyciem low-code. Większość elementów tworzonej aplikacji buduje się metodą przeciągnij i upuść za pomocą myszy.

## **Czas i forma szkolenia**

21 godzin (3 dni x 7 godzin), w tym wykłady i warsztaty praktyczne.

### **Plan szkolenia**

1. Wprowadzenie do Microsoft Power Apps

Opis składników platformy Office365 i możliwości i ich integracji z ower Apps Koncepcja mniej znaczy więcej Czym jest Power Apps i jakie korzyści daje jego używanie? Gdzie możesz zastosować PowerApps? Aplikacje oparte na kanwie i modelu danych Gotowe szablony aplikacji w Power Apps

2. Budowa aplikacji z Microsoft Power Apps

Konfiguracja środowiska i uprawnień Metodyka pracy Tworzenie interfejsu – wprowadzenie [Warstwa](mailto:biuro@vavatech.pl) danych – [omówienie](http://www.vavatech.pl) Podstawy komunikacji i wymiany informacji w aplikacji

3. Power Apps for Sharepoint 365

Tworzenie formularza SharePoint z użyciem Power Apps Formularz Power Apps jako interfejs listy Sharepoint. Interfejs Power Apps

**WATECH** 

Podstawowe kontrolki – Tekst i przyciski Kontrolki – Input (dane wchodzące) Aplikacja oparta o import arkusza Excela do SharePoint

#### 4. Praca z Power Apps

Tworzenie pustej aplikacji Kolorystyka ekranu, tła i dostosowanie czcionek Przyciski i ikony Kontrolki i ich rodzaje – Galerie i formularze, Media Dostosowanie kontrolek Kontrolki tekstowe do wprowadzania i wyświetlania danych Sterowanie – menu rozwijane, pola kombi, selektory daty, przyciski opcji itd Formularze jako interfejs do dodawania i edytowania danych Prezentacja informacji na wykresach

#### **5. Źródła danych dla aplikacji**

Czym są źródła danych? Popularne źródła danych Przechowywanie danych i usługi Jak dobrać źródło danych do potrzeb Dane w zastosowaniach Prezentacja danych Tworzenie aplikacji opartej o źródła danych Dodawanie, modyfikowanie i usuwanie elementów sterujących Formuły w aplikacji Czym jest aplikacja oparta na modelu? Tworzenie aplikacji opartej o model

#### 6. Praca z formularzem

Formularz podglądu – tylko do odczytu Szczegóły formularzy Formularz edycji – edycja i zapis danych Dodawanie i usuwanie danych

#### 7. Galerie i funkcje

Zarządzanie galerią **ThisItem** Formatowanie tekstu i formatowanie warunkowe [Filtrowanie,](mailto:biuro@vavatech.pl) sor[towanie](http://www.vavatech.pl) i wyszukiwanie Nawigacja i zależności dynamiczne

#### 8. Automatyzacja w Power Apps

Pierwsze kroki z Power Automate dla Power Apps Konektor Office 365 Users, konektor SQL Server Operacje warunkowe

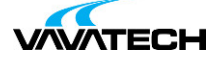

Podstawowe operacje Harmonogram Power Automate Wywołanie procesu z Power Apps Uruchomienie przepływu z PowerApps

#### 9. Zarządzanie i testowanie aplikacji

Wersjonowanie aplikacji Współdzielenie aplikacji Środowiska pracy Testowanie aplikacji Ustawienia aplikacji Publikowanie i udostępnianie aplikacji Osadzanie PowerApps w zespołach Teams Osadzanie PowerApps w SharePoint Online Aplikacja mobilna Power Apps Integracja Power Apps i Power BI